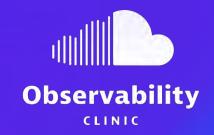

# The Art of Event-Driven Observability with OpenTelemetry

Henrik Rexed
Cloud Native Advocate | Dynatrace

#### **Henrik Rexed**

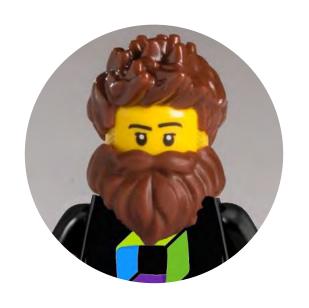

Cloud Native Advocate
15+ years of Performance engineering

Owner of

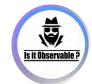

Producer of

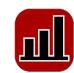

## If you stay with me you will ...

- Gentle reminder on OpenTelemetry
  - The various components
  - How to produce traces

The various way of instrumenting EDA architecture

The value of Span links

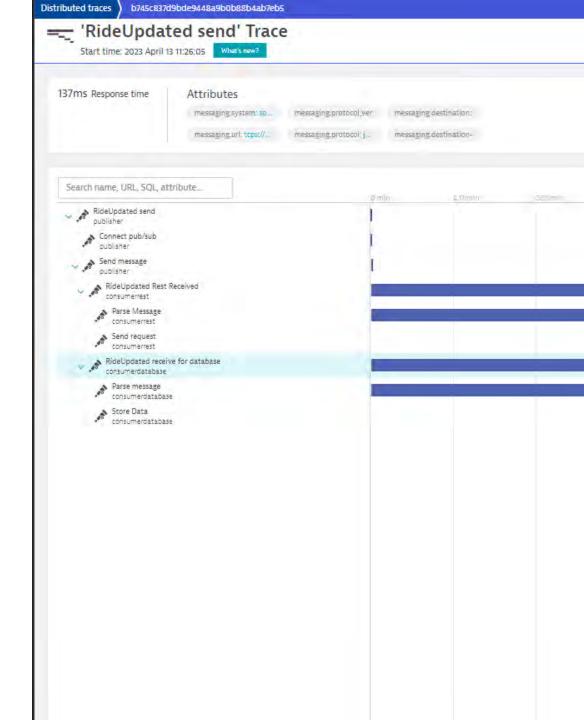

# Once Upon the time

#### 24 years ago ...

 My Manager taught me how to use tools to get system health (perfmon, top, nmon...etc).

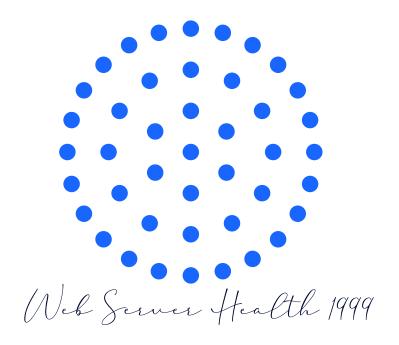

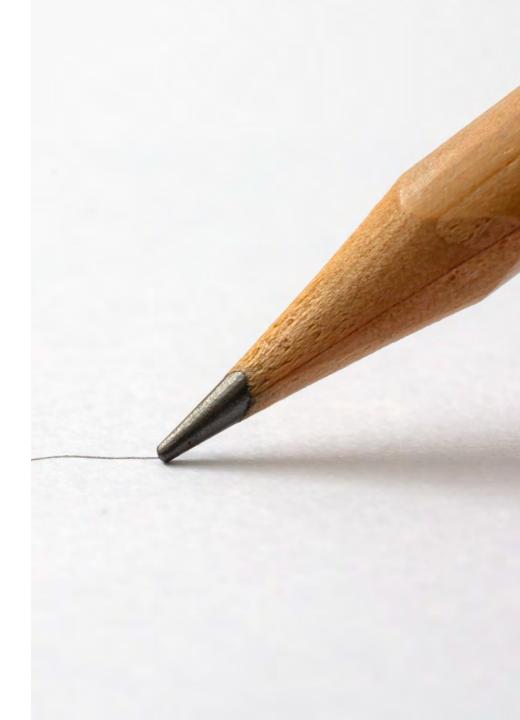

#### 20 years ago...

 With solution having history and providing metadata from our environment helped me to design a better visualization:

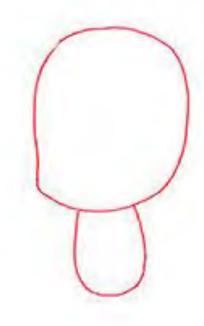

Web Server Health 2004

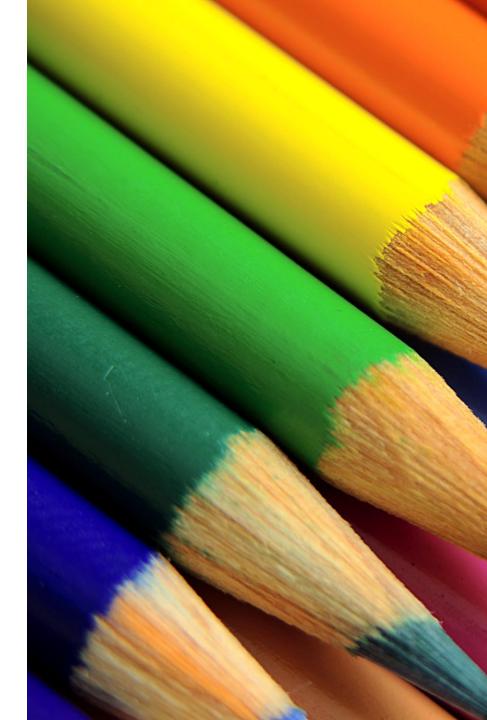

#### 13 years ago...

• With the usage of APM solutions, distributed traces, metrics, it was easier to represent the situation:

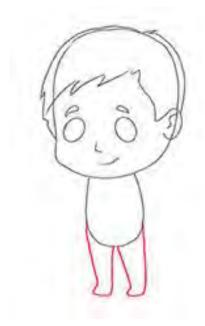

Web Server Health 2010

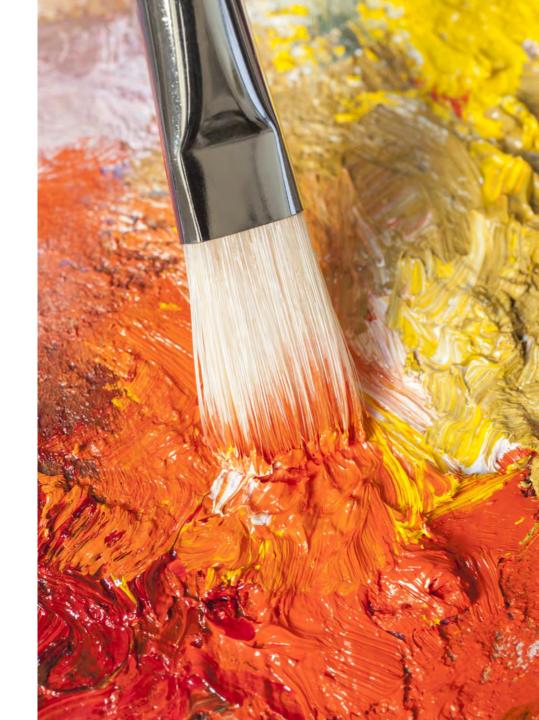

#### 10 years ago...

 By looking at the logs produced by our application and servers, the situation was ....a bit ....clearer

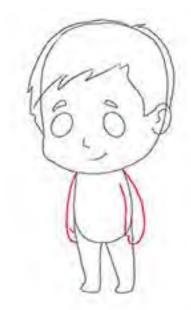

Web Server Health 2014

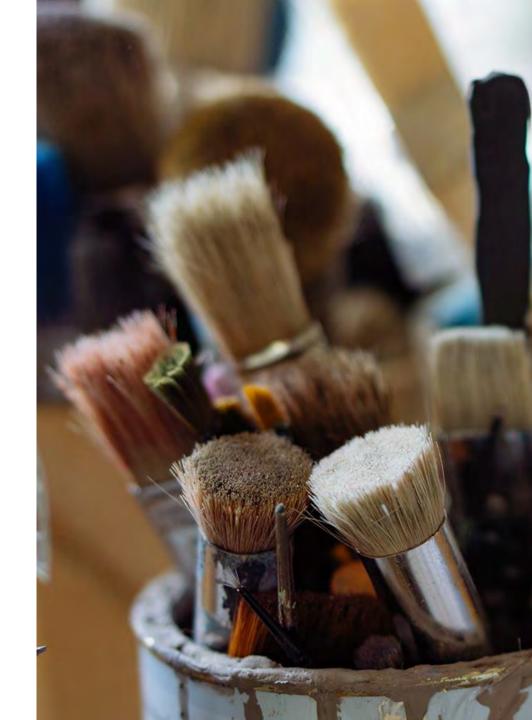

## What I wanted to represent

What I wanted to represent

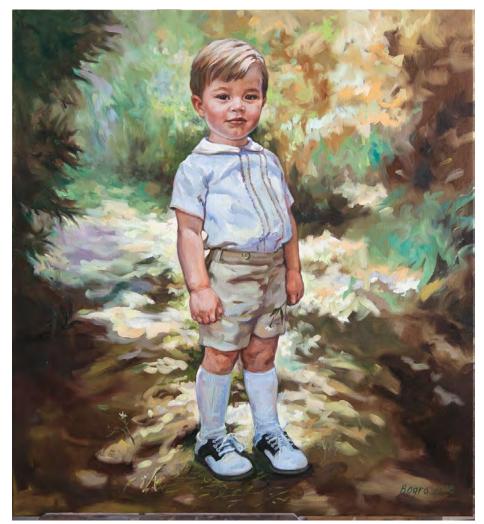

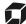

# Our artistict tools

# **Observability pillars**

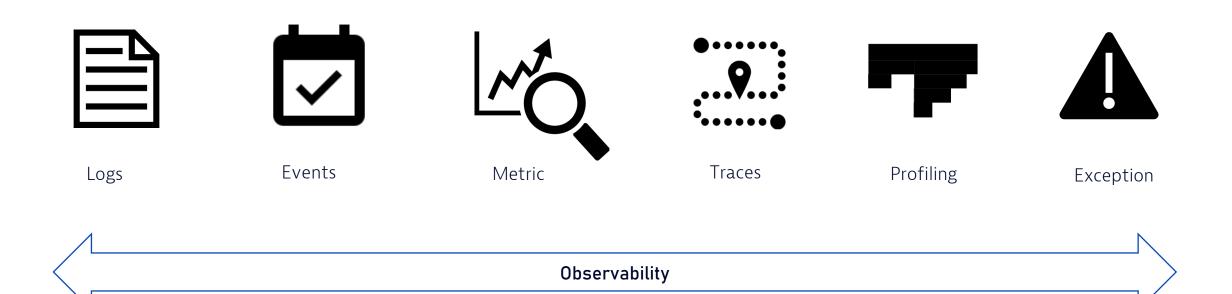

# Why do we need several signals?

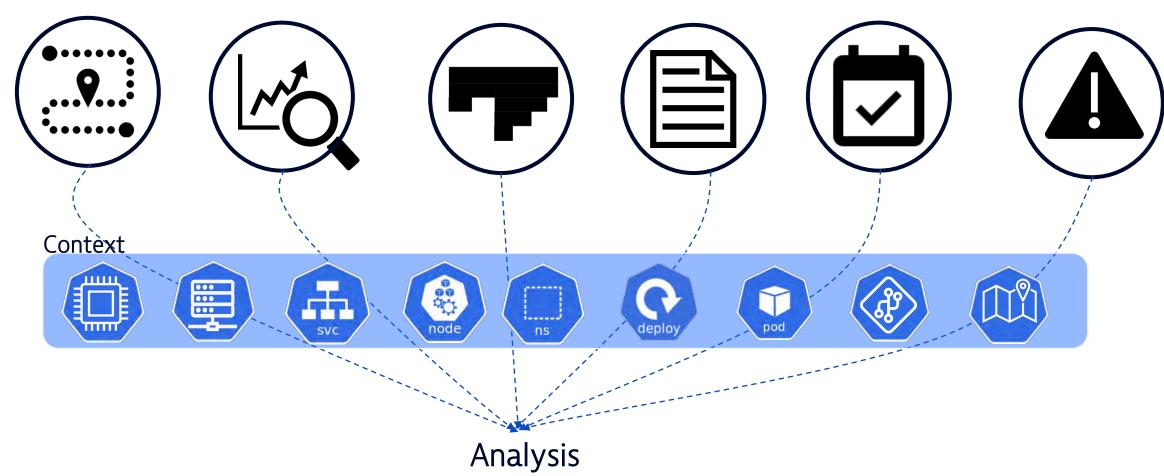

## We isolate our signals

- Most of the Organizations tends to seperate the usage and storage of :
  - Logs
  - Traces
  - Profiling
  - Metrics

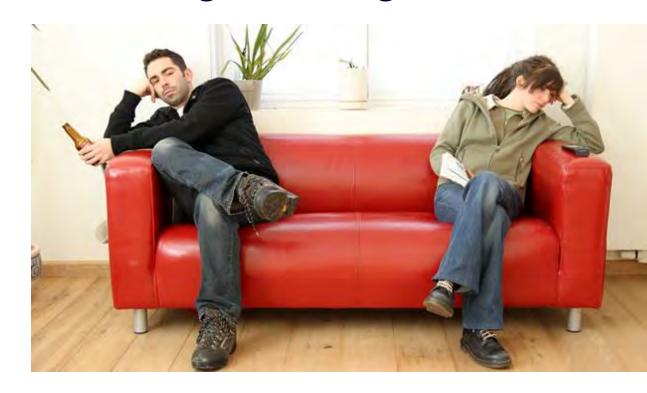

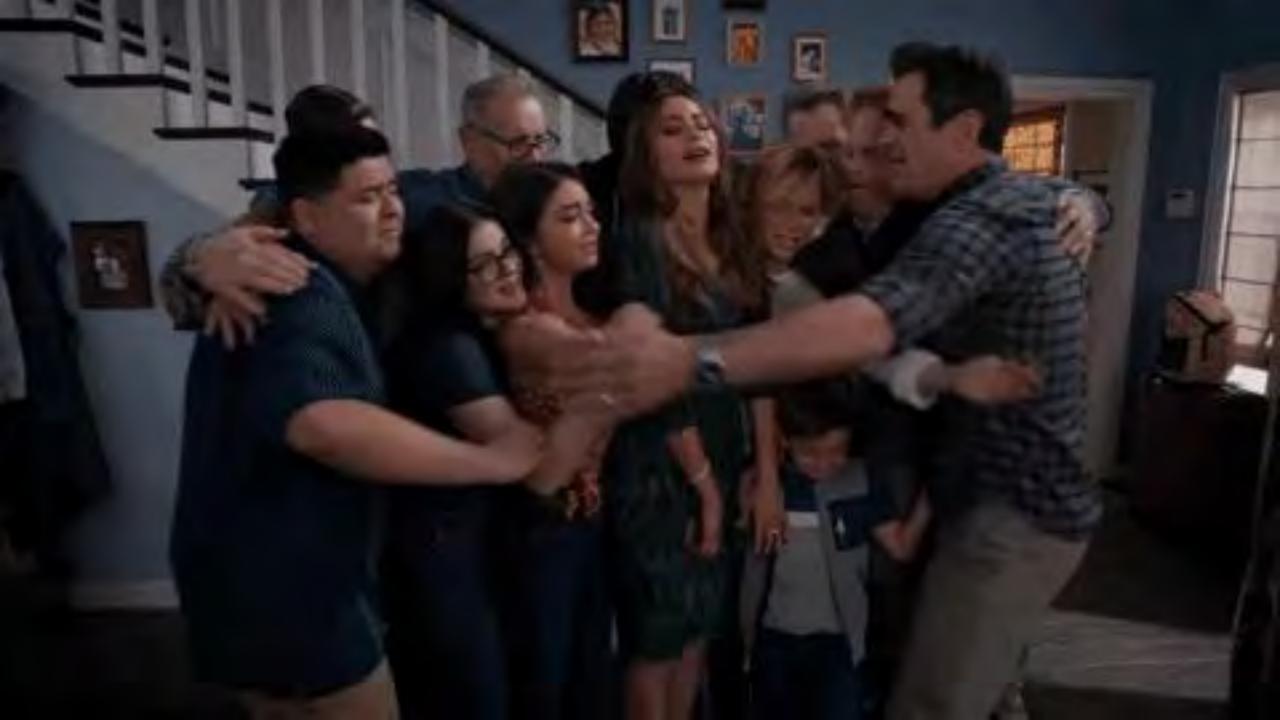

# OpenTelemetry

#### What is OpenTelemetry (OTel)?

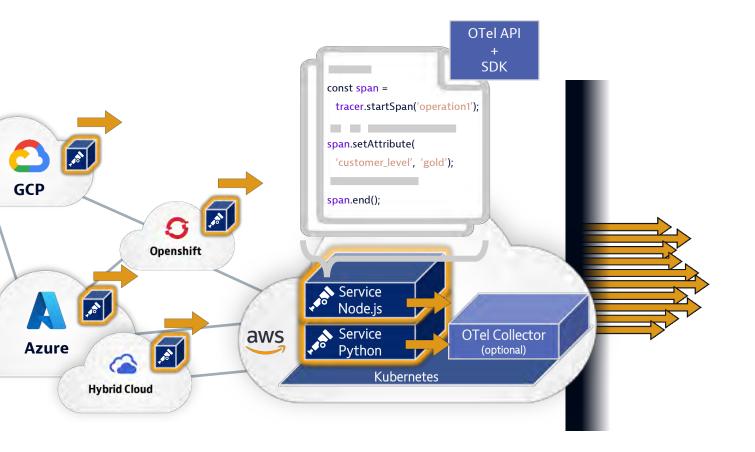

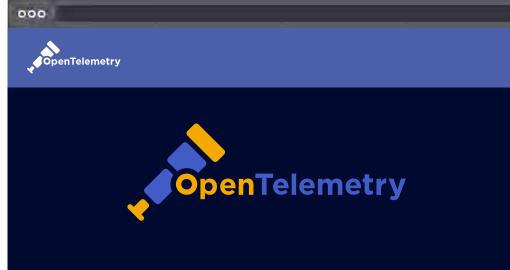

OTel provides a set of APIs, libraries, and tools to capture distributed traces, metrics, and logs from your applications.

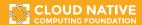

# The main Component of OpenTelemetry

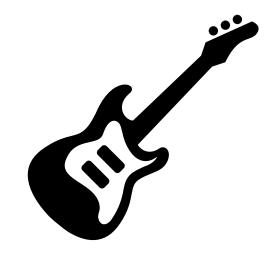

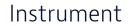

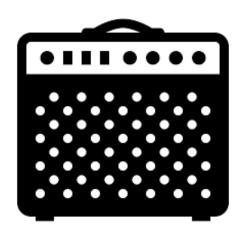

Collector

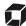

# OpenTelemetry the Standard for Observability

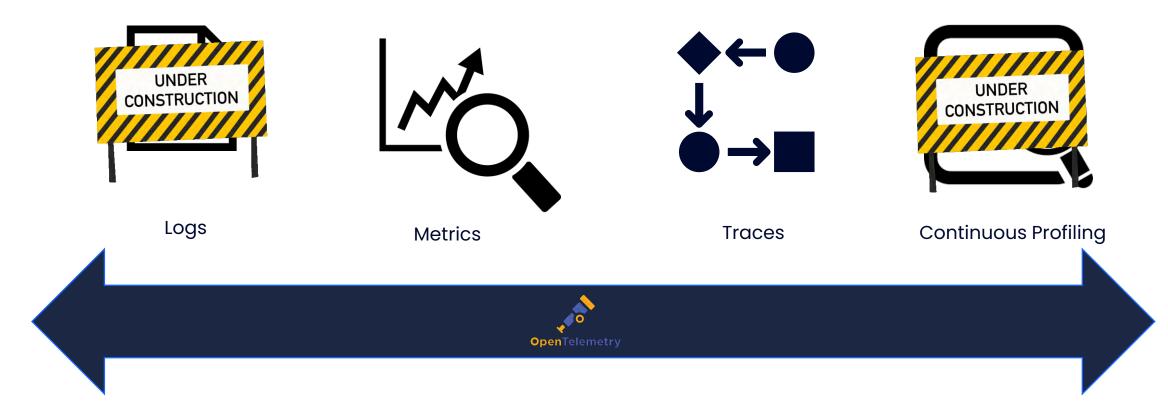

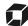

How to produce traces?

## How to add OTel to your applications?

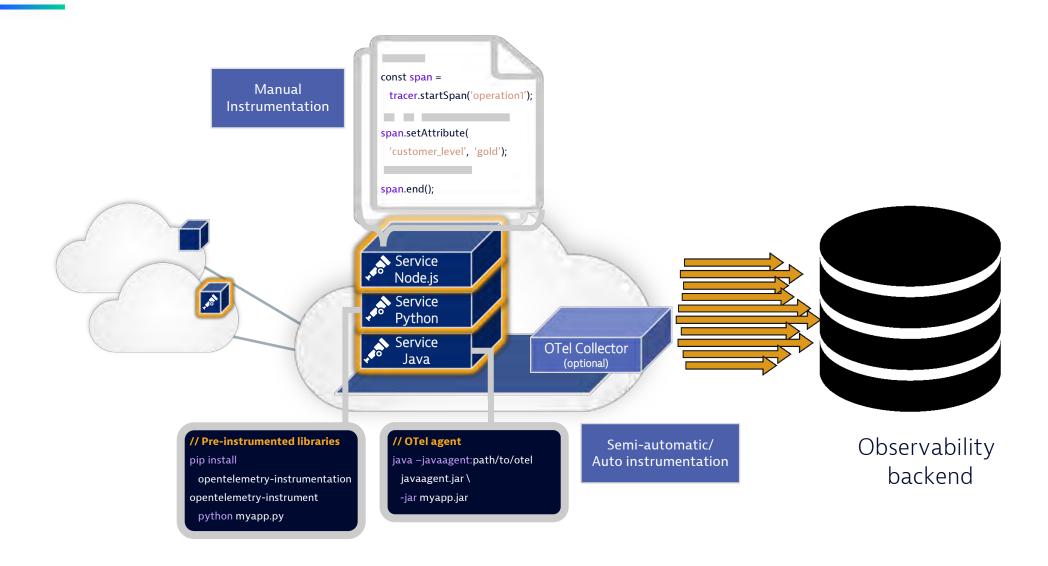

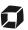

#### What is a trace?

A trace is made of Spans.

Span 1

Span 2

Span 5

Span 3

Span 4

• The trace Context glue all the various spans into a trace.

Span 6

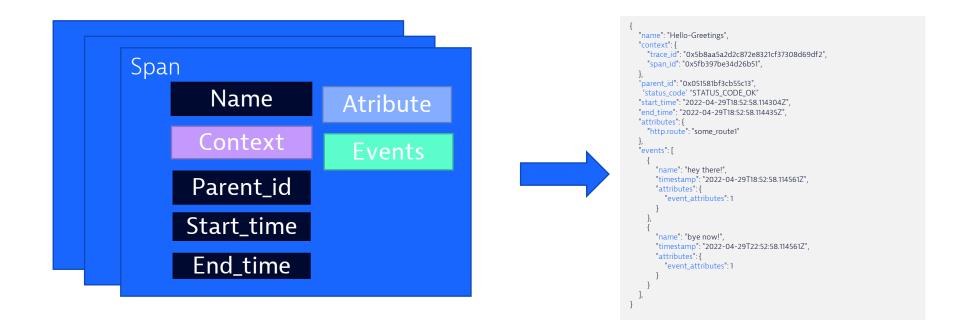

# **Tracing Instrumentation**

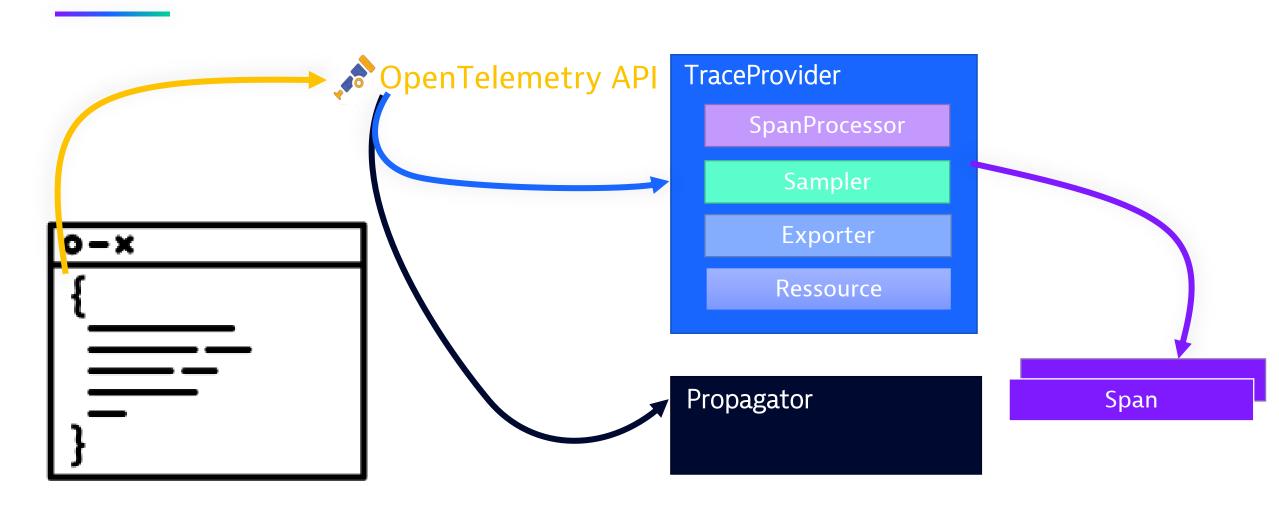

#### Resource

Resource is the identity of a process production Telemetry

• The Resource is key to name telemetry components in the backends.

• There are standard attributes to define a resource :

| Attribute           | Type   | Description                   | Required? |
|---------------------|--------|-------------------------------|-----------|
| Service.name        | String | Name of the service           | Yes       |
| Service.namespace   | String | Namespace of the service.name | No        |
| Service.instance.id | String |                               | No        |
| Service.version     | String | Version number of the service | No        |

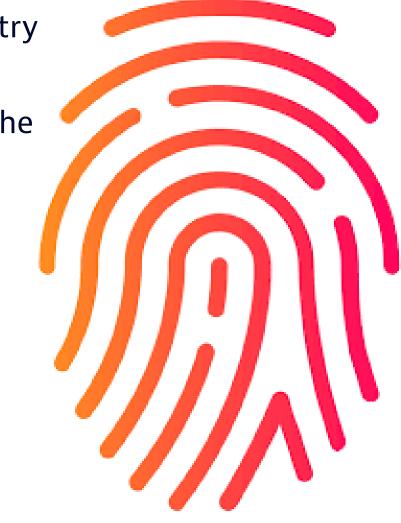

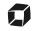

# **Tracing Sampler**

- AlwaysON
- AlwaysOff
- ParentBased
- TraceIdratioBased
- parentbased\_always\_on
- parentbased\_traceidratio
- parentbased\_always\_off

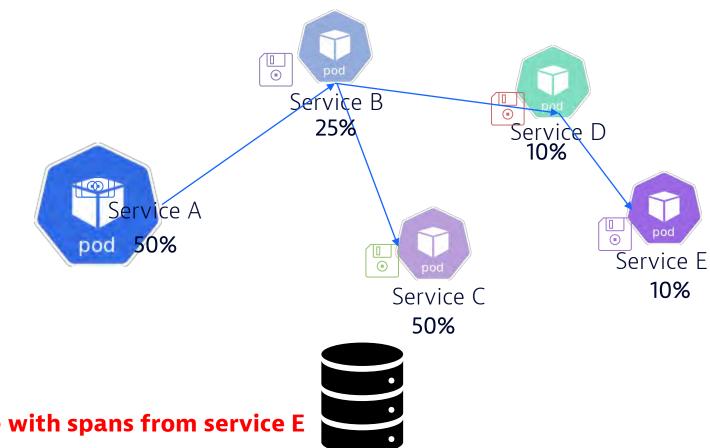

1000 requests = 1 request with End2End trace with spans from service E

Observability backend

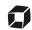

# What is propagation?

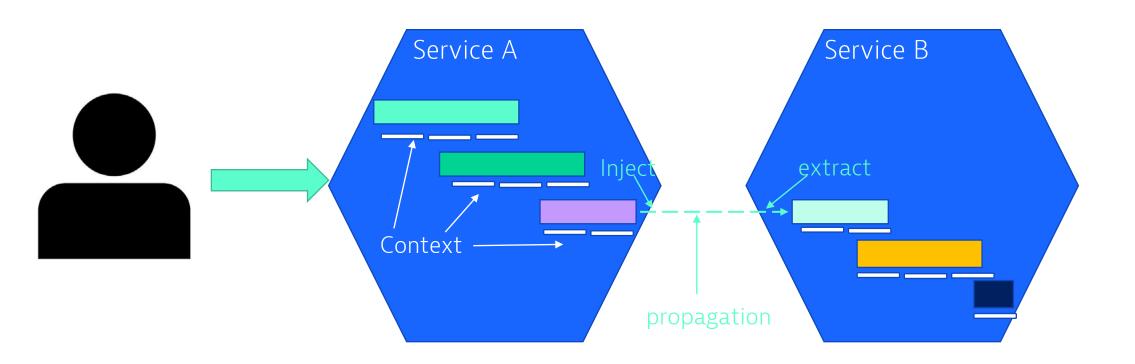

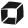

In a traditional micro service architecture

# Distributed tracing in normal architecture

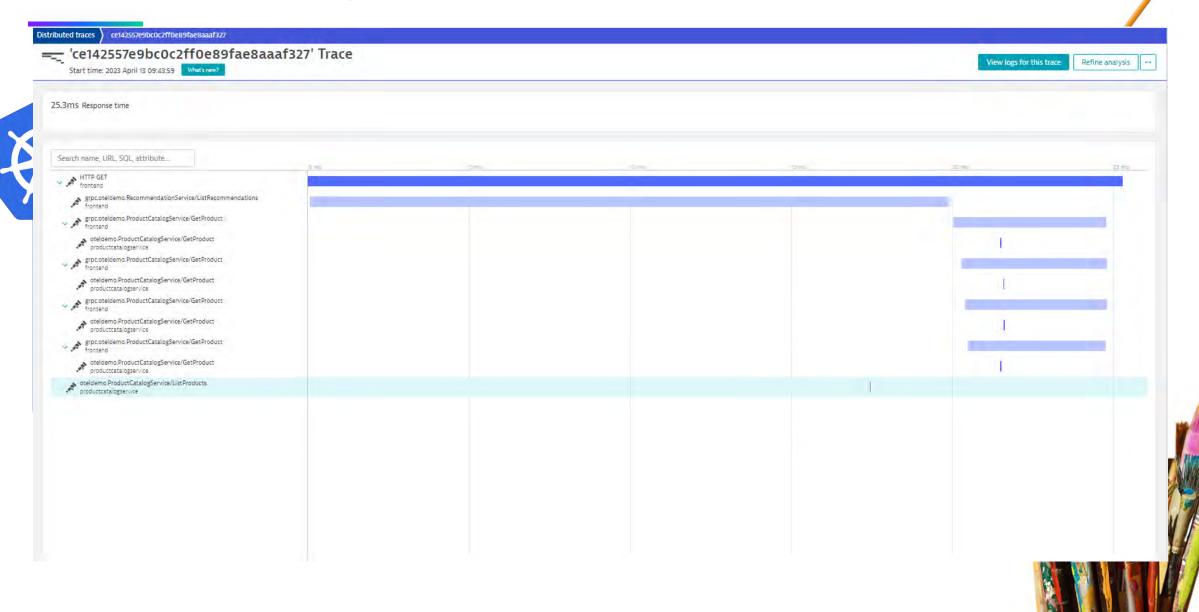

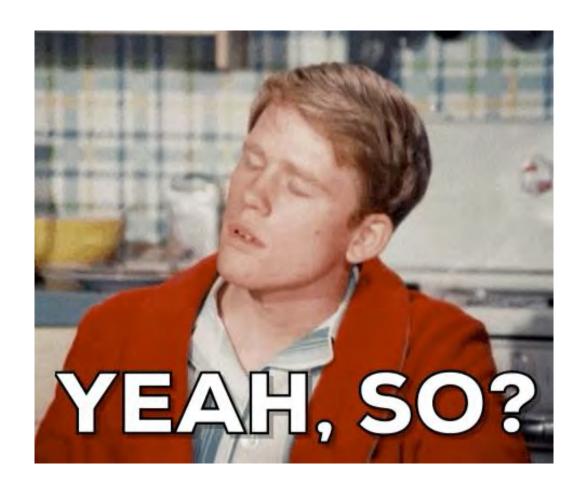

## Distributed tracing in EDA

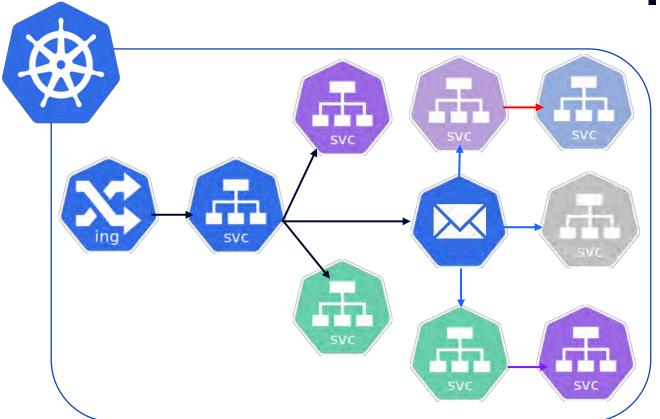

 With OpenTelemetry, I can represent my transactions in various way :

- One Big Traces
- Separate my transactions in sub transactions.

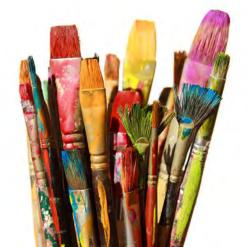

Example 1 – End2End trace

#### **Our environnent**

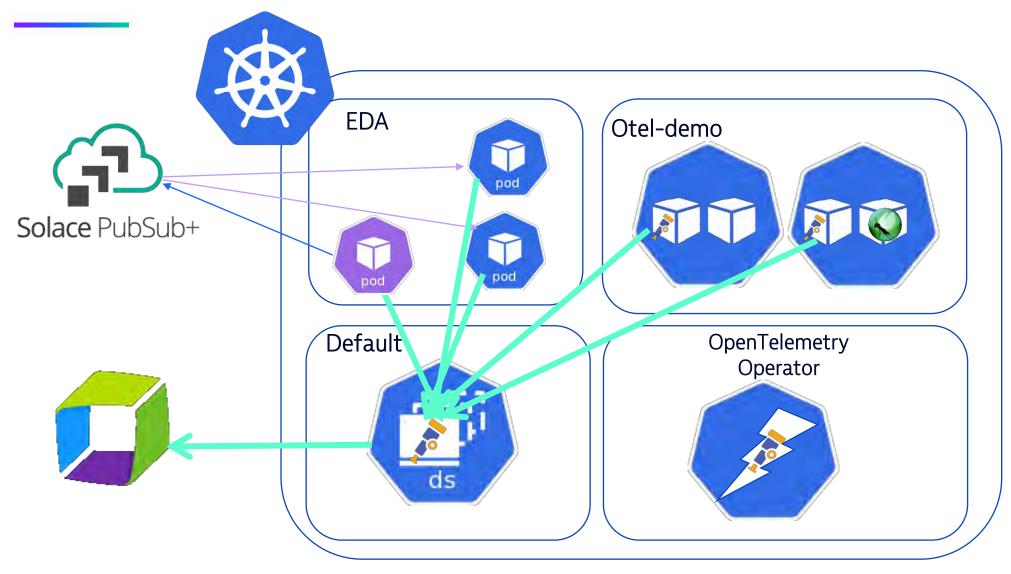

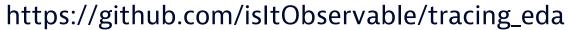

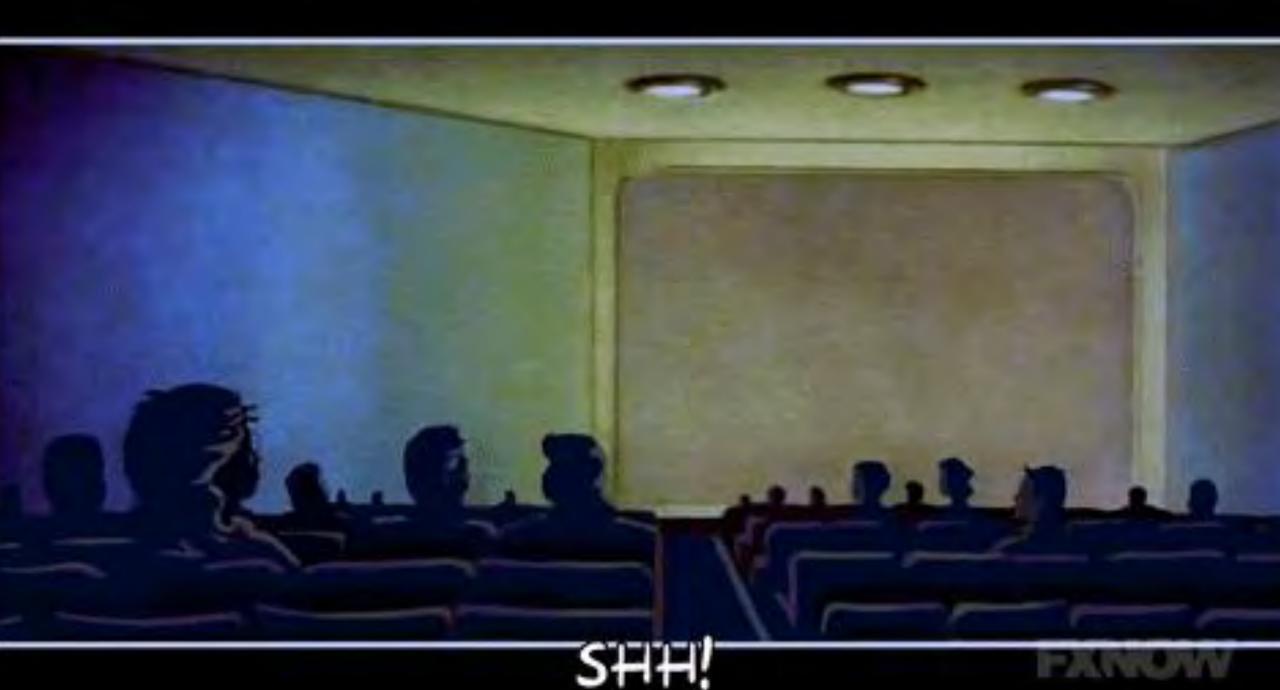

# Is generated distributed traces useful?

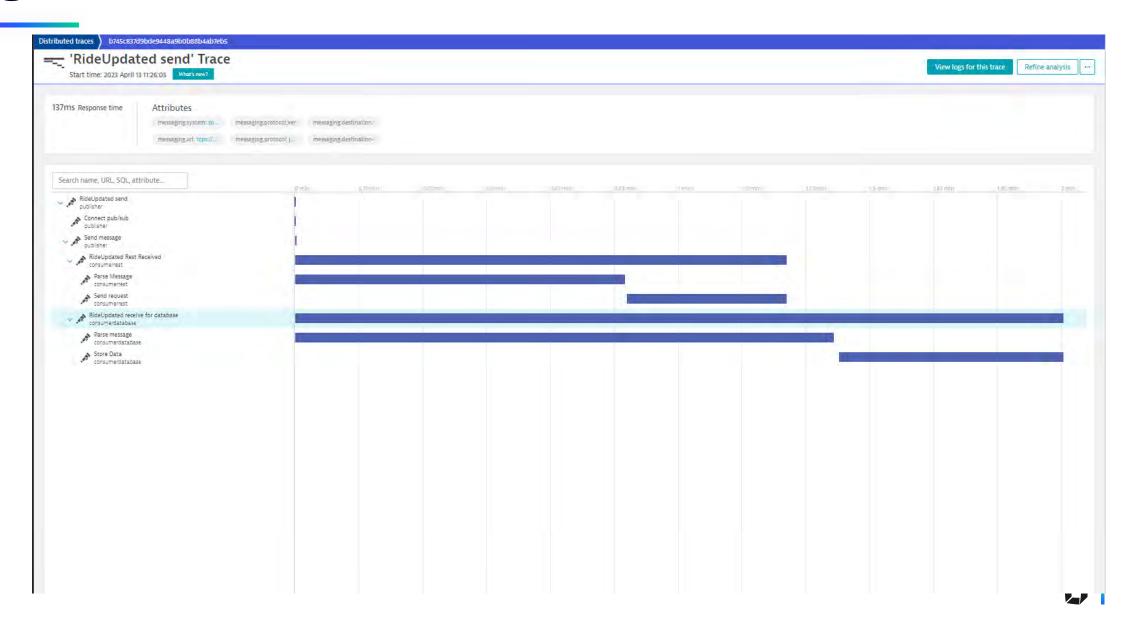

Example 1 – The usage of Span Links

# **Span Links**

 Span link is feature allowing to create a releationship between seperated spans.

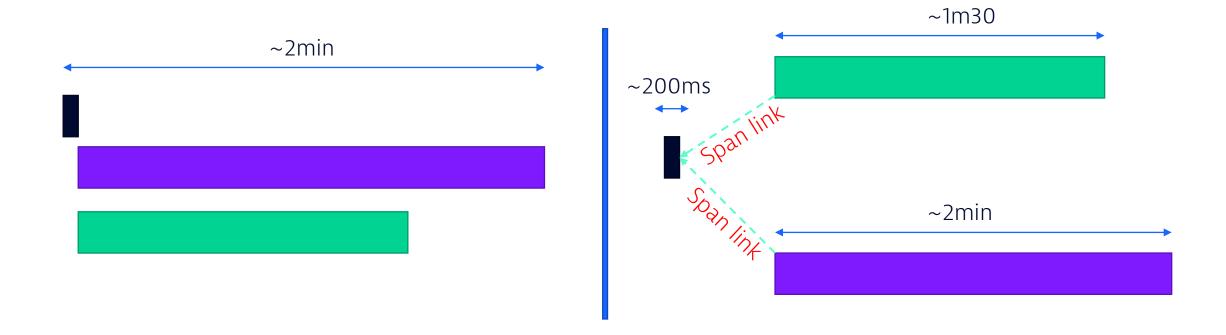

#### **Our environnent**

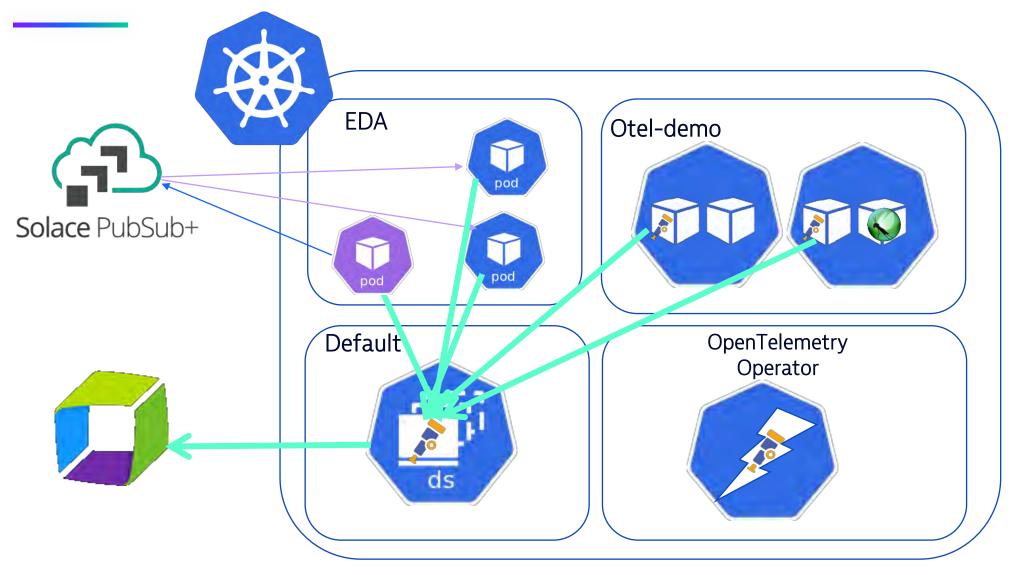

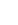

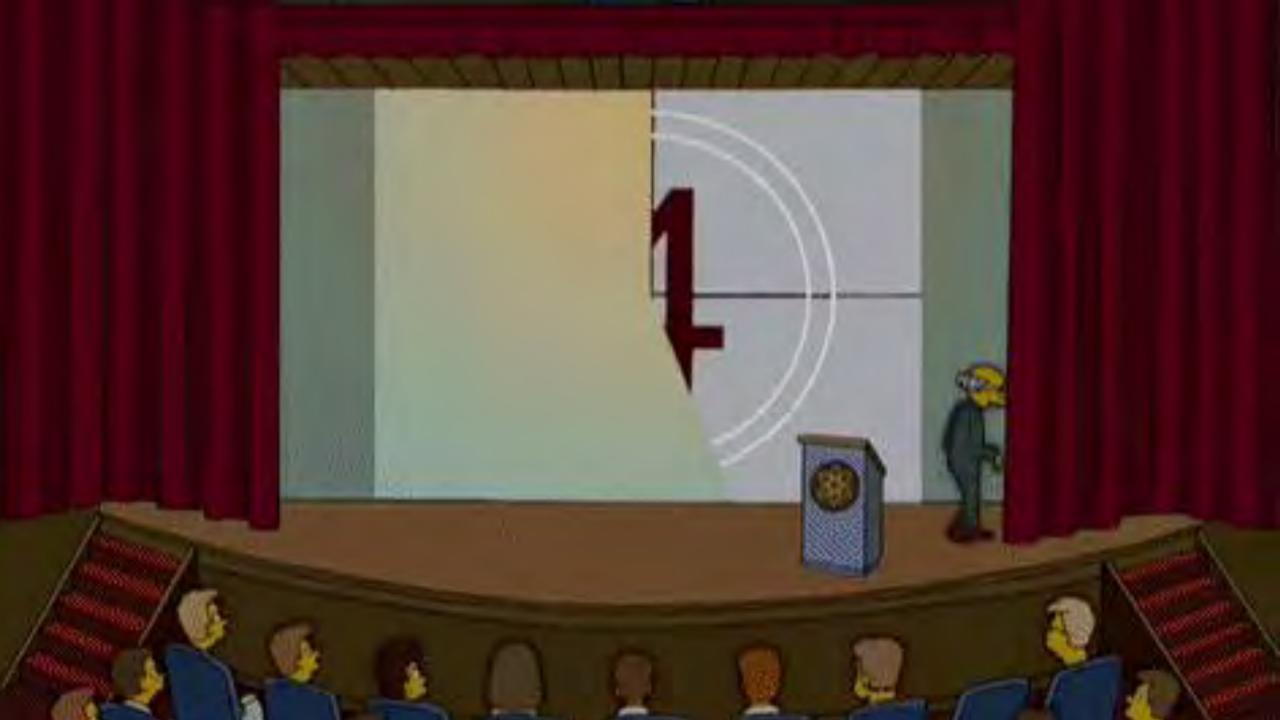

# Conclusion

#### **Pros/Cons**

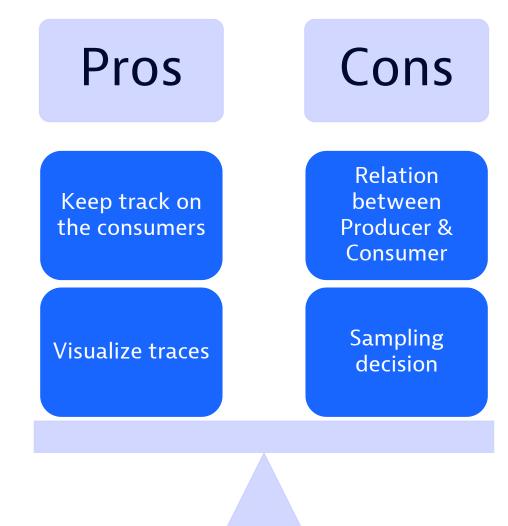

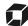

#### **Take Away**

Instrumentation

Make sure your code is agnostic using no Vendor library and exporter

Observability

Make sure the metrics produced has enough dimensions Produce logs with contextual information Add Span Attributes to your

Creativity

- **Understand** your system
- Design the right Observability

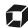

#### Is it observable

 Looking for educational content on Observability , Checkout the Youtube Channel :

#### Is It Observable

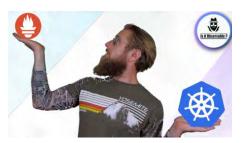

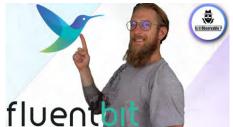

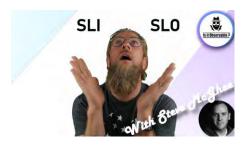

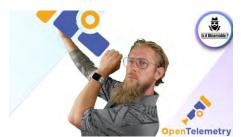

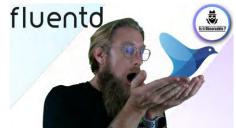

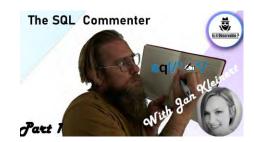

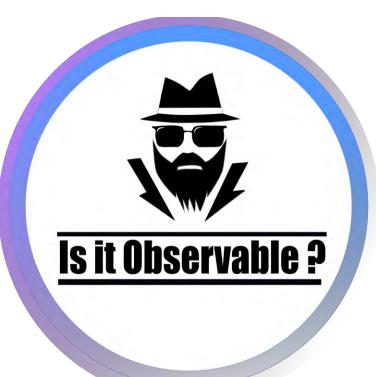

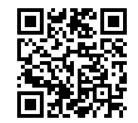

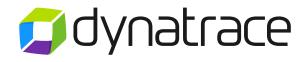

CLOUD DONE RIGHT